## Download Adobe Photoshop CC 2019 Version 20 Full Product Key X64 2023

Cracking Adobe Photoshop is not as straightforward as installing it. It requires a few steps to bypass the security measures that are in place. First, you must obtain a cracked version of the software from a trusted source. Once you have downloaded the cracked version, you must disable all security measures, such as antivirus and firewall protection. After this, you must open the crack file and follow the instructions on how to patch the software. Once the patching process is complete, the software is cracked and ready to use.

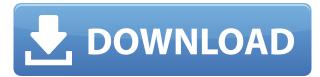

Adobe Photoshop Elements 2019 is a vast improvement over its predecessor (Original version). But upgraded versions of this venerable image editor are always a mixed bag. Like all great work, Photoshop Elements is inherently consistent, in that it leaves no doubt about its purpose. But as is often the case when a big product is upped in version, there are here and there several rough edges that get smoothened out maturing. The upgrade to Lightroom CC 5.1 is not free and is priced at \$79.99. Also, as you might expect, Adobe has provided a significant number of new features and updates. These include some refinements to the editing features of the program, and an upgrade to their Lighting Model Editor Engine, which lets you use in-camera adjustments to your images. The biggest addition to Lightroom 5 is the ability to import images from Photoshop Camera Raw, to preview Photoshop CC files and to edit JPEG files previously created in Photoshop directly in Lightroom. In other words, Lightroom 5 integrates everything from Photoshop into a single program. Both versions 5.1 and 5.2 accept and display all Photoshop CC files in full resolution and in large image format; these can be used anywhere in the program as is, or the images can be used for incamera auto-corrections and adjustments. This new feature works seamlessly, including transferring settings and metadata (created through export from Camera Raw or Photoshop CS6 or later) as well as editing. Lightroom can also be used to edit previously created JPEG images in Photoshop using a new feature called "Edit in PSD." Called edit in PSD because it is a separate editing program, Photoshop will save all work, including Photoshop adjustment layers, creation of layer masks, adjustments and so on, as a single project in a file called.psd, the old Photoshop PSD format. In succession, these layers can be imported inside Lightroom.

## Download free Adobe Photoshop CC 2019 Version 20Cracked Licence Key For Mac and Windows 2023

If you are searching for a guide on how to start a hiphop business use this infographic. The infographic walks you through all the details of starting a hiphop business. You'll learn how to find the perfect partner, how to make a book, and the importance of branding to your hiphop business. This guide will help you get started right. Have you decided what your next career step is? This infographic illustrates the many paths your life can take, and through some of life's most challenging and rewarding experiences. Think back to the time when you were first getting into high school and deciding where you would like to go to college. You may have had limited options available or limited resources. Imagine your options way back then, but now with digital technology these options can be infinite. Think about all the things you can do today that you couldn't do even think about five years ago. The opportunities are almost endless. You can listen to podcasts while you're driving in your car, play video games, watch movies, or listen to music, plus there are so many blogs and videos of different topics and courses to learn from. Explore and you just might find out the next big thing. You can choose between Photoshop for photo editing and Photoshop for photo creation and manipulation. Depending on which version of Photoshop you choose, Photoshop for photo editing is the better option for use by casual photographers.

With the power of Adobe Photoshop, you can turn your perfect shot into a perfect piece of art. But there is a learning curve involved in what it takes to create and edit masterpiece-quality photos as well as all of the creative abilities in the program. Essentially, to create a great piece of art from something you've taken it can be as simple as selecting a file in Photoshop, opening the Adjustments panel (Window > Adjustment > Levels), and making the necessary adjustments to it in order to enhance it. However, on the high end, you can take a pristine photo and remove unwanted

imperfections and several layers of imperfection all in one go, and get a clear look at the photo's infinite possibilities in one click. e3d0a04c9c

## Download Adobe Photoshop CC 2019 Version 20License Key {{ Hot! }} 2022

Adobe Photoshop Lightroom is an indispensable tool for photographers and creative pros alike. Using presets and a library of curated industry-standard looks, you can complete complicated projects and expedite the editing process. Edit and process RAW photos with the same advanced control and speed that seasoned pros demand. Transform your home movie into a beautiful and memorable wedding video with Adobe Video Clip. Bring your favorite scenes from your camera to a whole new level of visual quality and finish, no matter how much footage you have. Enhance your videos with industry-leading tools, amazing image stabilisation and a wide range of creative filters and effects. Adobe Bridge is one of the most easy ways to manage your images. Create groups of photos, and tag and label them so they are easier to find later. Use the built-in calendar to easily see when to edit your photos, or use the Adobe Lightroom to automatically import and categorize your photos. Learn how Adobe Bridge works in this tutorial. Adobe Photoshop Lightroom CC enables you to organize, edit and share photos in a simple and intuitive way. Use presets that transform your photos into the image you want in seconds - no matter what photo file type you shoot. And you can get the same quality results that a professional retoucher can achieve. Adobe Photoshop Lightroom is trusted by many of the world's renowned creative pros and is used by millions of professionals around the globe. Lightroom makes it easy to import, catalogue and edit your images.

adobe photoshop cs6 extended free download full version for windows 10 photoshop download free windows 8.1 download free adobe photoshop adobe photoshop 6.0 free download filehippo photoshop download for windows 7 2021 photoshop for pc windows 8 free download adobe photoshop 8 download for pc adobe photoshop download for pc windows 8 photoshop new version download for windows 7 photoshop free download for windows 7 64 bit full version with key

Easier editing in a browser allows you to pick up Photoshop with no downloads or installations, so you can get as sketchy and fast as you like. In the coming months, the web page version of Photoshop will include touch-enabled editing tools that help you navigate and create like never before. Additionally, the Photoshops desktop application gains new features, including an easier-touse way to select and edit images, the ability to remove and replace objects in a single action and the ability to apply a single global adjustment to live images instantly. No separate adjustment layers or masks are needed. "Photographers expect to be able to instantly see the impact of any adjustment, and for that to embrace an increasingly connected world, we need to push the envelope of both image editing and how we work with images on any surface," said Kute Addo, senior vice president, Adobe Creative Cloud. "Adobe's second annual Photoshop User Conference opens this week with a focus on how we work with and share creative work across any surface, the key to embracing and creating on a connected world. At Photoshop we are rediscovering the power of Photoshop and reimagining how we use it to help creative professionals of all stripes and abilities remain in the moment and make the most of the world around them." Photoshop now supports workflows for teams from both Apple and Google, providing seamless access of large editorial-ready images from both ecosystems. Adobe's designers and product managers see the world through the lens of their own creative work and push Photoshop to present new possibilities in addition to the traditional creative tasks photography and illustration professionals use. Adobe Creative Source Photoshop features such as the ability to work with image overlays in Photoshop and other native

file formats, can help boost the workflow when editing large files.

This new product offers dramatically improved alignment and advanced tolerance tools. eMotion One users can zoom in and out on an image just like any other JPEG file, but the most powerful feature is the ability to zActualité Render and perfectly align multiple images on a page in just a few clicks. Not long ago I attended a presentation from Rupert Soxton, an extensive photo editor and host on Digital SLR Reports . He provided a really fun and interactive demonstration on how to use the imported images on an iPhone as a print quality reference. Starting with a few sets of photographs and a bit of iPad time, they successfully created a publication of high quality single page printouts of the artwork.

The new version of Photoshop Elements for Mac has a few basic editing functions, but it's really a great value for a fast solution to assembly a basic image of your dogs and a selection of their properties. If you want to be more ambitious, let's explore some of the ways the Elements can help you get the print quality you want out of your images. One of the key issues with print quality is the size of the image. From fine art to retail, a small image will most often be smaller, but far more profitable. You can print images larger than 9 inches on a single sheet using the printer (however it is not required). While printing, you can add a bleed margin to allow for cutting. You're only creating a larger source image. When you're having trouble with your images, you can always go to Adobe Bridge or Lightroom to identify and repair problems like clipped blacks, torn or folded edges, and other defects. A good default method is to turn on Lightroom presets to quickly fix image problems. If you're using an older version of Photoshop or Elements, Adobe also has a helpful Update Presets feature that can save you a lot of time.

https://soundcloud.com/necnacoscont1976/direct3d-overrider-windows-7-download https://soundcloud.com/precbasscalra1978/easy2convert-raw-to-jpg-pro-crack https://soundcloud.com/meurisajden/underworld-endless-war-720p-30 https://soundcloud.com/rexannari1980/zootopia-full-movie-in-hindi-download https://soundcloud.com/diarichtidi1979/dragon-ball-z-battle-of-gods-english-dubbed-720p-torrent-do wnload

It is always fun to experiment with new features, particularly in a time-tested application like Photoshop like this year. But what has us particularly excited about 2015's version of Photoshop is the new Photoshop Sketch feature. Use the new feature to apply whatever you like, and then when you're finished, hand over the original image to anyone who needs it. Sketch features are pretty new to Photoshop 2015, so we're excited to see what future creators can do with it. One of the most ergonomically-fascinating changes in Photoshop may be the new font size feature. One of the most popular requests from users is to be able to change the font size simply by entering a percentage measurement. You can now do this by clicking the Font Size icon in the bottom-right corner of the Options bar and then enter hexidecimal digits into the measurement prompt. For example, setting the font size from 10pt to 100% would place the new font size at 1 pixel. Analogously, setting the font to 100% would put it at 100 pixels in height. You may have already noticed an intriguing new feature when you've installed Photoshop 2015 from the DVD. In the top left, two new buttons have been added to the Photoshop icon. Click one and the app will launch and display the app's iconic interface. This is a great way for beginners to get to grips with Photoshop. However, this will also launch Photoshop into Full Screen mode. Return to your document using the Escape button at the top right. Navigate to a different location with the Tab key.

https://www.datesheet-nic.in/wp-content/uploads/2023/01/faballi.pdf https://peacebirdtravel.com/wp-content/uploads/2023/01/Adobe Photoshop Mix Download For Pc L INK.pdf https://ukrainefinanceplatform.com/wp-content/uploads/2023/01/Photoshop-Cs6-Free-Download-Goo gle-Drive-FREE.pdf https://smallprix.ro/static/uploads/2023/01/Windows-10-Photoshop-Download-Free-TOP.pdf https://prayersonline.org/wp-content/uploads/2023/01/juswas.pdf https://blackownedclt.com/wp-content/uploads/2023/01/giakal.pdf https://fonentry.com/wp-content/uploads/2023/01/dawgle.pdf https://pzn.by/uncategorized/photoshop-cs6-download-free-full-version-extra-guality/ https://factspt.org/wp-content/uploads/2023/01/Photoshop-Free-Download-For-Mac-Os-X-Yosemite-R EPACK.pdf https://teenmemorywall.com/download-photoshop-2021-version-22-1-0-patch-with-serial-key-serial-n umber-full-torrent-64-bits-2023/ https://relish-bakery.com/2023/01/02/adobe-photoshop-2022-version-23-1-incl-product-key-for-windo ws-3264bit-new-2022/ http://www.prokaivos.fi/wp-content/uploads/lagmor.pdf https://thai-news.net/2023/01/02/anurag-9-pro-for-photoshop-7-free-download-link/ http://pantogo.org/2023/01/01/adobe-photoshop-2022-version-23-0-hack-x32-64-lifetime-patch-2022/ https://orbeeari.com/wp-content/uploads/2023/01/Photoshop-CS4-With-Licence-Key-3264bit-lAtest-re lease-2022.pdf https://lavendor.ir/wp-content/uploads/2023/01/isadvla.pdf https://kitchenwaresreview.com/free-download-aplikasi-photoshop-untuk-windows-10-full/ https://pharmacienstat.com/wp-content/uploads/2023/01/Download Photoshop App For Desktop Ex tra Quality.pdf https://konnektion.com/advert/crack-photoshop-cs2-9-0-download-top/ https://tradefuture.biz/wp-content/uploads/2023/01/nikden.pdf http://agrit.net/wp-content/uploads/2023/01/Water-Style-For-Photoshop-Free-Download-FULL.pdf https://lifandihefdir.is/wp-content/uploads/2023/01/Download-Adobe-Photoshop-Cc-2015-Full-Crack-Google-Drive-LINK.pdf https://solarthatroof.com/wp-content/uploads/2023/01/Photoshop 2021 Version 2210.pdf https://curriculocerto.com/download-free-adobe-photoshop-2021-version-22-3-with-serial-key-2023/ https://earthoceanandairtravel.com/2023/01/01/download-photoshop-7-0-download-upd/ https://www.albertofiorini.com/wp-content/uploads/2023/01/gascar.pdf http://masterarena-league.com/wp-content/uploads/2023/01/giorcata.pdf https://aboulderpharm.com/wp-content/uploads/natjar.pdf https://kooperativakosjeric.rs/wp-content/uploads/2023/01/Adobe-Photoshop-55-Download-Pc-BETTE R.pdf https://dottoriitaliani.it/ultime-notizie/senza-categoria/download-adobe-photoshop-2022-version-23-0serial-key-keygen-full-version-2022/ https://www.skiplace.it/wp-content/uploads/2023/01/Photoshop-Download-70-For-Windows-7-BEST.p df https://epochbazar.com/wp-content/uploads/2023/01/arifred.pdf https://www.psygo.it/adobe-photoshop-software-download-for-windows-10-extra-guality/ https://www.joblyjobs.com/wp-content/uploads/2023/01/ansthame.pdf https://brinke-eg.com/advert/download-adobe-photoshop-2021-version-22-5-with-keygen-2022/ http://mundoconsultoria.com/?p=3553 https://earthoceanandairtravel.com/2023/01/01/download-free-photoshop-cc-2018-product-key-3264 bit-2023/ https://www.yellowlocaldirectory.com/wp-content/uploads/2023/01/penburr.pdf http://ticketguatemala.com/adobe-photoshop-cs5-download-activator-registration-code-x64-2023/

## http://www.italiankart.it/advert/photoshop-cc-2019-product-key-full-latest-update-2022/

If you are thinking to buy the latest version of Photoshop from the market, you should be aware of almost all the new features introduced and available in the upcoming version. Here are the major features that you will discover in the upcoming version: With the latest version of Photoshop you can save images with sizes in excess of 8 million pixels or 160 gigabytes. The new Photoshop's Image Dimension option allows you to set how much space individual layers and channels use on the final output. Currently, the maximum value is 16,777,216, which is much higher than an 8,192 mega pixel image. In the new version of Photoshop you can save your file in images dimensions of 2048 x 2048 (website) . A user can save images in sizes of up to 6,823,072,035,194,571,760 pixels! After years of impressing and taking your imagination to the next level, the latest version of Photoshop, YouTube video creator and YT channel creator John Green is excited about the Creative Cloud that was launched on Wednesday, May 23rd, for PC User's in North America. The team at Adobe Creative Cloud are aces at creating premium apps and tools: Sized and streamline your workflow. Create custom photo books to celebrate mother's day and share your best memories with your family. For a limited time, purchase a Photoshop Lightroom CC plan or a Lightroom CC subscription. Individuals can't ignore the fact that smartphones are all around. In fact, the number of smartphones has surpassed the number of desktop computers. As these tools slowly replaced our old equal, these mobile phones are getting smarter by the minute. However, with the hundreds of brands available, it's difficult to figure out what phone will meet your specific needs. Many people are using their smartphones as constant cameras, creating their own and for taking photos. Whether you're serious about your photography or simply want to start taking pictures, you need to know how to use this device effectively. Using this one mobile phone at hand, you will be able to capture countless photos. If you want to take good photos through your smartphone, then you need to know how to do it. This article can guide you through the process of when, where, and how you can get started.